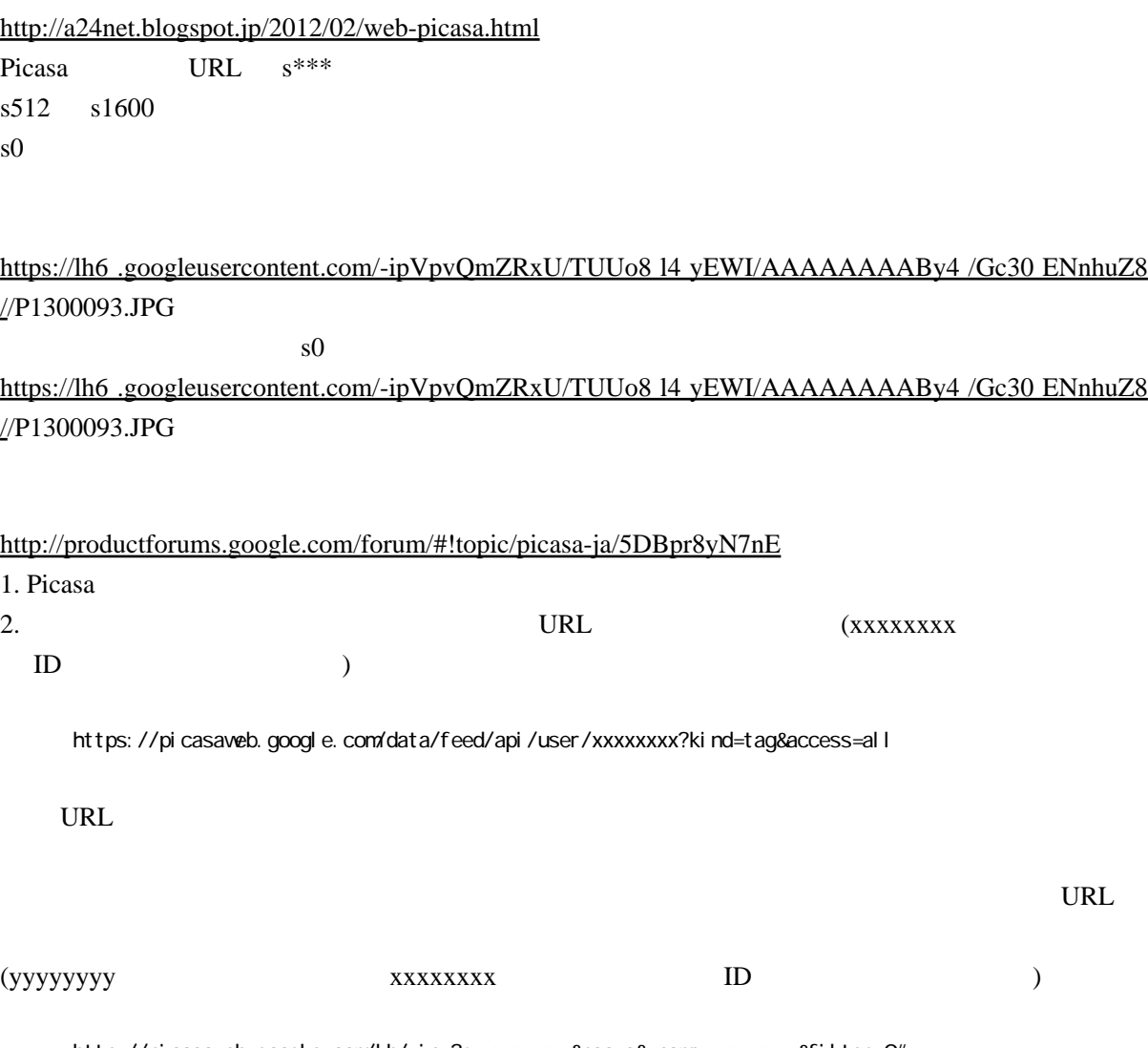

http://picasaveb.google.com/lh/view?q=yyyyyyy&psc=s&uname=xxxxxxxx&filter=0#